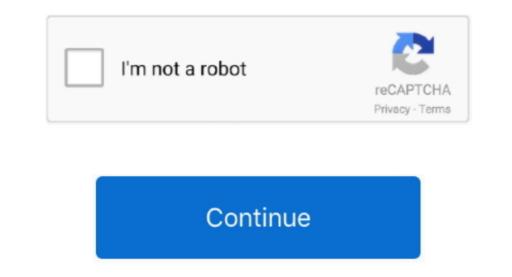

## Silicon Image Mainboard Drivers For Mac

Thoughts? Also, would it do me any good to install to my sata drive on VM ware support a 'virtual' drive?) and the kext to the dvd image If that does not work, I'll just plug it into my intel board and run a quick install there then move it over.. The only problem that I could see is that the 10 4 8 that I have contains the rufus decrypts needed for AMD. I have the Sil3134 (IIRC) and I wanted to know if there was any way to add the kext to the boot DVD.. I remember being able to change the OAH750d file in the bad old days at 10 4 0 It involved using hdutil and mounting as a read/write file system.. I'm trying to finalize my install on this thing joneSi You can just plug the new Extensions.

e10c415e6f